## Autist Dr. Peter Schmidt erzählte aus seiner Kindheit

Gadenstedter Buch-Autor war zu Gast in der Peiner Lessing-Loge / Lang anhaltender Applaus für den Redner

Peine. Zahlreiche Gäste begrüß-Pflaum für die Lessing-Loge und Bernd Hoffmann für den Serviceclub Kiwanis Peine im voll besetzen Gesellschaftsraum der Loge. Erstmals hatten die beiden Vereine eine Veranstaltung gemeinsam geplant.

Das von Hoffmann in seiner Einleitung zitierte Motto des klaren Formen und könnten sich Abends, "Diese Welt funktio- stundenlang mit Begeisterung niert nun einmal nicht so, wie es und Ausdauer gleichförmig wirfür mein Glücklichsein hilfreich kenden Beschäftigungen widwäre", griff der autistische Redner Dr. Peter Schmidt aus Gadenstedt sofort auf und lieferte die Anekdote, auf die sich dieser mer wieder riesige Straßenskiz-Ausspruch bezog.

Der Buch-Autor wartete aber nicht nur mit Geschichten aus seiner Kindergarten- und Schulzeit auf, sondern auch mit eindrucksvollen Bildern, um so den Zuhörern ein Empfinden davon zu vermitteln, wie er sich gefühlt habe: Autisten seien wie Inseln, zu denen oft die Fähren fehltennämlich verständnisvolle und ten vertraute Menschen.

Schülers Peter aus dem Kunstun-

terricht konnte der Redner verten die Vorsitzenden Hubert mitteln, was einen Autisten ausmacht. Die Bilder waren ohne Gesichter - überall waren im Hintergrund rechteckige oder quadratische Muster zu sehen, die fast wichtiger erschienen als das vordergründige Motiv.

Asperger Autisten wie Schmidt seien fasziniert von Linien und men. So hatte der kleine Peter 80 Schulhefte mit Nummernschildern vollgeschrieben oder imzen entworfen, auf denen er mit seinen Matchbox-Autos entlangfuhr.

Sein Vortrag endete mit konkreten Wünschen an eine Gesellschaft, die sich ia vorgenommen habe, den Inklusionsgedanken in die Tat umzusetzen: "Versuchen Sie niemals, aus einem Autisten etwas zu machen, was er nicht ist und nie sein können wird." Lang mit den Bedürfnissen von Autis- anhaltender Applaus machte deutlich, dass das Publikum die Auch mithilfe von Bildern des Botschaft des Redners verstanden hatte. rd

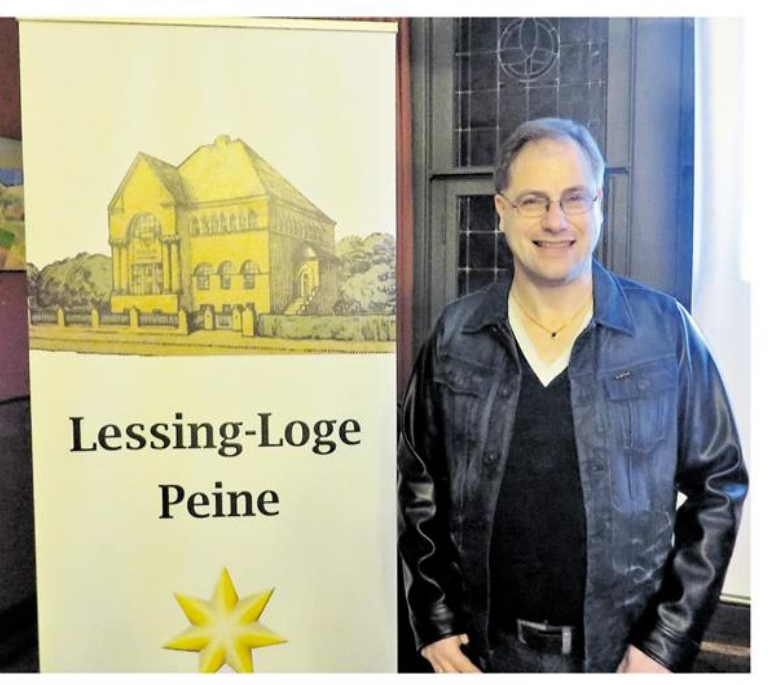

Bekam viel Beifall: Autist Dr. Peter Schmidt war zu Gast in der Lessing-Loge.